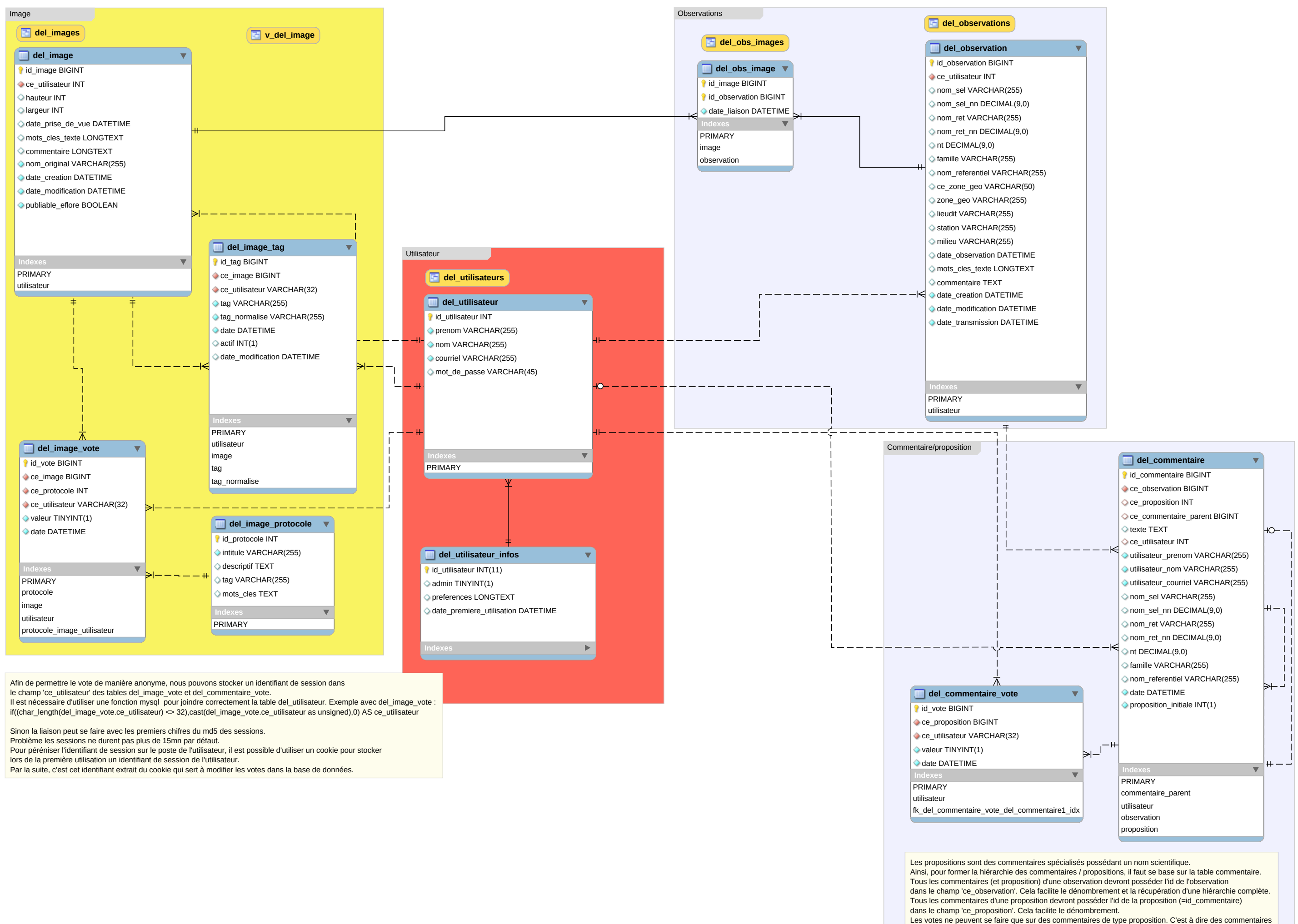

avec une valeur non NULL dans le champ 'nom\_sel'.